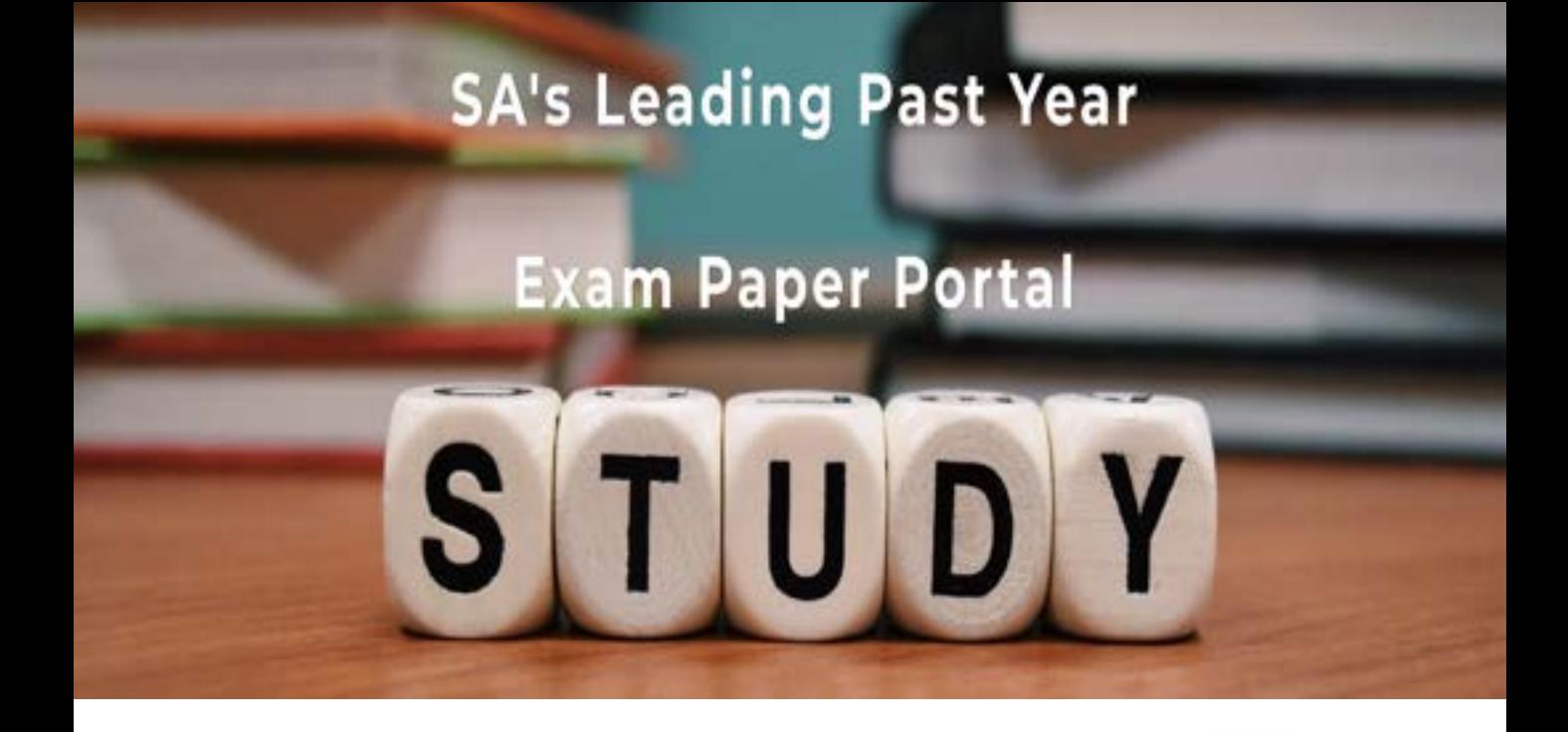

You have Downloaded, yet Another Great Resource to assist you with your Studies  $\odot$ 

Thank You for Supporting SA Exam Papers

Your Leading Past Year Exam Paper Resource Portal

Visit us @ www.saexampapers.co.za

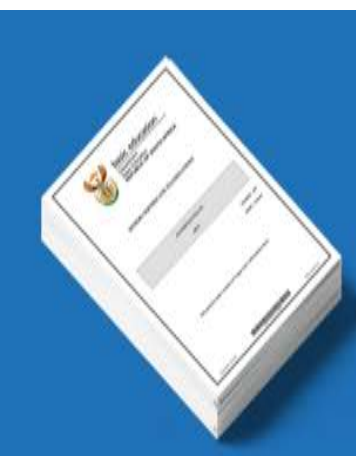

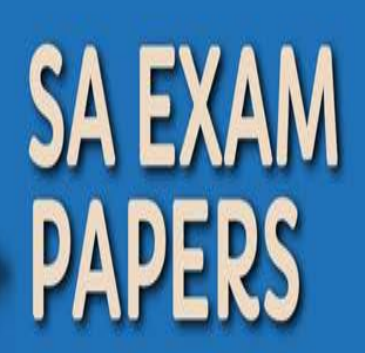

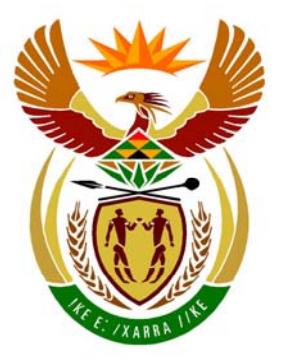

# basic education

Department: **Basic Education REPUBLIC OF SOUTH AFRICA** 

**NASIONALE SENIOR SERTIFIKAAT**

**GRAAD 12** 

# **INLIGTINGSTEGNOLOGIE V1**

<u>..........</u>

**NOVEMBER 2011**<br> **EXECUTE:** 

**PUNTE: 120** 

ú Ĩ, ú. ú, Ŵ

**TYD: 3 uur** 

**Hierdie vraestel bestaan uit 32 bladsye, 3 bylaes en 'n inligtingsblad.** 

Kopiereg voorbehou **Blaai om asseblief** 

#### **INSTRUKSIES EN INLIGTING**

- 1. Die duur van hierdie eksamen is drie uur. As gevolg van die aard van hierdie eksamen is dit belangrik om kennis te neem dat jy nie toegelaat sal word om die eksamenlokaal voor die einde van die eksamensessie te verlaat nie.
- 2. Beantwoord AFDELING A (vir Delphi-programmeerders) OF AFDELING B (vir Java-programmeerders).
- 3. Jy het die lys lêers hieronder nodig om die vrae te beantwoord. Dit sal op ÓF 'n stiffie ÓF 'n CD aan jou verskaf word OF die toesighouer/onderwyser sal vir jou sê waar om dit op die hardeskyf van die werkstasie wat jy gebruik, te vind OF in watter netwerklêergids ('network folder') dit is.

**VRAAG 1 Delphi: Java:**  DammeDB.mdb Damme.java Vraag1\_P.dpr DammeDB.mdb Vraag1 P.res tblDamme.txt Vraag1\_U.dfm tblDorpe.txt tblDamme.txt tblDorpe.txt

## **VRAAG 2**

**Delphi: Java:**  uHuishouding.pas Huishouding.java Vraag2\_P.dpr ToetsVraag2.java Vraag2\_P.res Vraag2\_U.dfm Vraag2\_U.pas

Vraag1\_U.pas ToetsVraag1.java

# **VRAAG 3**

**Delphi: Java:**  DataA.txt DataA.txt Vraag3\_P.res Vraag3\_U.dfm Vraag3\_U.pas

Vraag3\_P.dpr ToetsVraag3.java

Indien jy die lêers hierbo op 'n skyf (CD of stiffie) ontvang het, skryf jou eksamennommer op die etiket.

- 4. Stoor jou werk met gereelde tussenposes as 'n voorsorgmaatreël teen kragonderbrekings.
- 5. Stoor AL jou oplossings in lêergidse ('folders') met die vraagnommer en jou eksamennommer as die naam van die lêergids, byvoorbeeld Vraag2\_3020160012.
- 6. Tik jou eksamennommer in as 'n kommentaar in die eerste reël van elke program.
- 7. Lees AL die vrae aandagtig deur. Moenie meer doen as wat die vrae vereis nie.
- 8. Gedurende die eksamen mag jy die handleidings wat oorspronklik saam met die apparatuur en programmatuur verskaf is, gebruik. Jy mag ook die HELPfunksies van die programmatuur gebruik. **Java-kandidate mag die Java APIlêers gebruik. Jy mag NIE enige ander hulpbronmateriaal gebruik NIE.**
- 9. Aan die einde van hierdie eksamensessie moet jy die skyf of CD met al jou werk daarop gestoor, inlewer OF jy moet seker maak dat al jou werk op die hardeskyf/netwerk gestoor is, soos deur die toesighouer/onderwyser aan jou verduidelik is. Maak seker dat al die lêers gelees kan word.
- 10. Maak drukstukke van die programmeringskode van al die programmeringsvrae wat jy gedoen het.
- 11. Al die drukwerk van die programmeringsvrae wat jy gedoen het, sal binne een uur nadat die eksamen afgehandel is, plaasvind.
- 12. Voltooi die inligtingsblad wat aan hierdie vraestel geheg is en lewer dit aan die einde van hierdie eksamensessie in.

#### **AFDELING A**

Beantwoord AL die vrae in hierdie afdeling slegs as jy **Delphi** bestudeer het.

#### **SCENARIO**

Water is een van die noodsaaklikste kommoditeite wat nodig is vir die oorlewing van mense, plante en diere. Die Departement van Waterwese het 'n intensiewe veldtog aangepak om te help om water te spaar. Baie maatreëls en programme is ingestel om te help om 'n bewustheid teweeg te bring oor hoe om water spaarsaam te gebruik.

#### **VRAAG 1: DELPHI-PROGRAMMERING EN DATABASIS**

Die Departement van Waterwese het 'n databasis met die naam **DammeDB** geskep wat inligting bevat oor al die damme in die land en die dorpe waaraan hulle water voorsien. 'n Onvolledige program is ontwikkel om navrae oor die data in die **DammeDB**-databasis te verwerk. Jou taak sal wees om hierdie program te voltooi.

Die databasis met die naam **DammeDB**, asook 'n onvoltooide Delphi-projek met die naam **Vraag1\_P.dpr** is in die lêergids met die naam **Vraag1\_Delphi** gestoor.

- **NOTA:** Die ontwerp van die tabelle in die **DammeDB**-databasis en die voorbeelddata vir hierdie vraag kan gevind word in **BYLAE A: Bladsy met beskrywings van tabelle**.
- **NOTA:** As jy nie die databasis wat voorsien is, kan gebruik nie, volg die instruksies in **BYLAE B** om die databasis te skep voordat iv enige van VRAAG 1.1 tot 1.7 beantwoord.
- **NOTA:** Maak 'n kopie van die **DammeDB**-databasis VOORDAT jy met die oplossing begin. Jy sal 'n kopie van die oorspronklike databasis nodig hê om jou program deeglik te toets.

Doen die volgende:

- Hernoem die lêergids **Vraag1\_Delphi** tot **Vraag1\_X**, waar X met jou eksamennommer vervang moet word.
- Maak Delphi oop en maak dan die lêer **Vraag1\_P.dpr** in die **Vraag1\_X**-lêergids oop. Die program vertoon agt knoppies ('buttons'), asook 'n DBGrid wat as 'n afvoerkomponent gebruik sal word (sien voorbeeld op die volgende bladsy).
- Voeg jou eksamennommer aan die regterkant van 'Vraag 1 –' in die opskrif ('caption') van die vorm by.
- Gaan na 'File/Save As …' en stoor die hoofeenheid ('main unit') as **Vraag1\_UXXXX** (waar XXXX met die laaste VIER syfers van jou eksamennommer vervang moet word).
- Gaan na 'File/Save Project As …' en stoor die projek as **Vraag1\_PXXXX** (waar XXXX met die laaste VIER syfers van jou eksamennommer vervang moet word).
- Die program behoort met die databasis met die naam **DammeDB** te kan koppel. Gebruik die stappe wat in **BYLAE C** voorsien is om konnektiwiteit met die databasis te bewerkstellig wanneer jy VRAAG 1.1 doen (op die volgende bladsy) en agterkom dat die konnektiwiteit nie werk nie.
- **NOTA:** As jou program nie met die databasis kan koppel nie, maak seker dat die databasislêer **DammeDB** in dieselfde lêergids as jou program is. As dit nie die geval is nie, kopieer die databasislêer **DammeDB** na dieselfde lêergids as jou program. Jou program sal nie werk as die databasislêer in 'n ander lêergids as jou program is nie.
- **NOTA:** As jy nog steeds nie konnektiwiteit met die databasis kan bewerkstellig wanneer jy die program uitvoer nie, moet jy nogtans die SQL-kode doen en dit inlewer om nagesien te word.

#### **Punte sal slegs toegeken word vir die programmeringskode wat die SQLstellings in die eenheid ('unit') met die naam Vraag1\_UXXXX bevat.**

Wanneer jy die program uitvoer, sal die koppelvlak hieronder vertoon word. Wanneer jy die knoppies ('buttons') kliek, sal 'n fout vertoon word as gevolg van die onvolledige SQL-stellings.

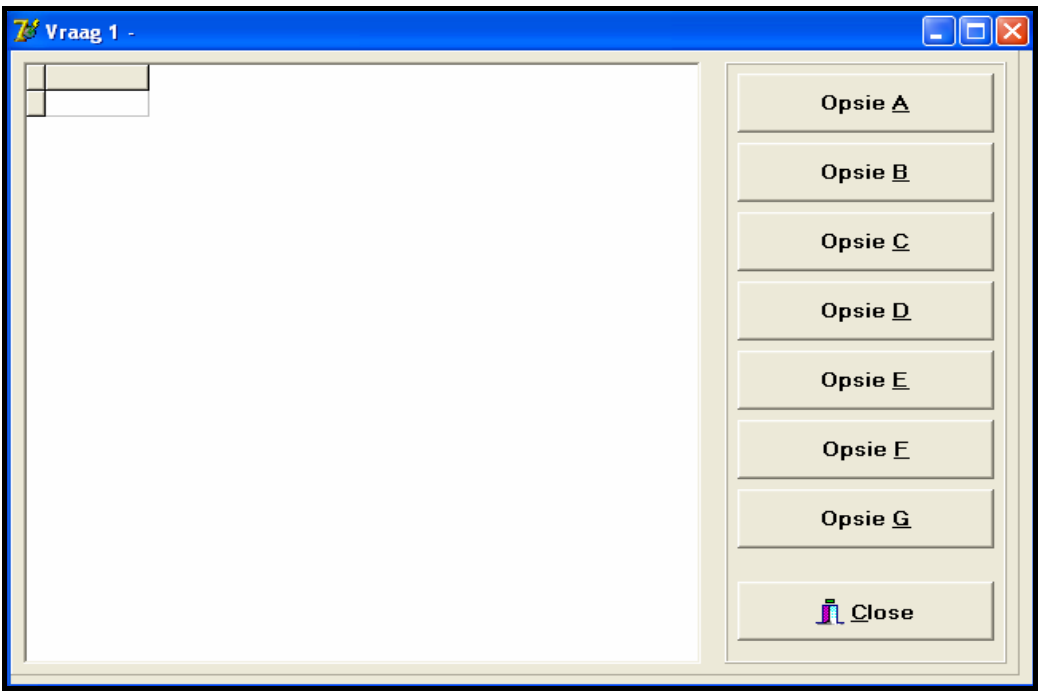

Doen die volgende:

Voltooi die SQL-stellings in **Vraag1\_UXXXX.pas** vir elke knoppie ('button'), soos in VRAAG 1.1 tot 1.7 hieronder aangedui is. Die kode om die SQL-stellings uit te voer en die resultate in die DBGrid te vertoon, is aan jou gegee. Jy moet slegs die SQLstellings en 'n paar toevoerstellings voltooi, soos in die **Vraag1\_UXXXX**-eenheid vereis word.

1.1 Die Departement van Waterwese wil 'n lys hê van al die damme in die land wat volgens die hoogte van die damwalle van die laagste tot die hoogste gesorteer is. Voltooi die kode vir die **Opsie A**-knoppie ('button') deur 'n SQLstelling te formuleer wat **al die besonderhede** van die damme wat in die **tblDamme**-tabel gestoor is, gesorteer soos vereis, sal vertoon.

Voorbeeld van die afvoer van die eerste sewe rekords:

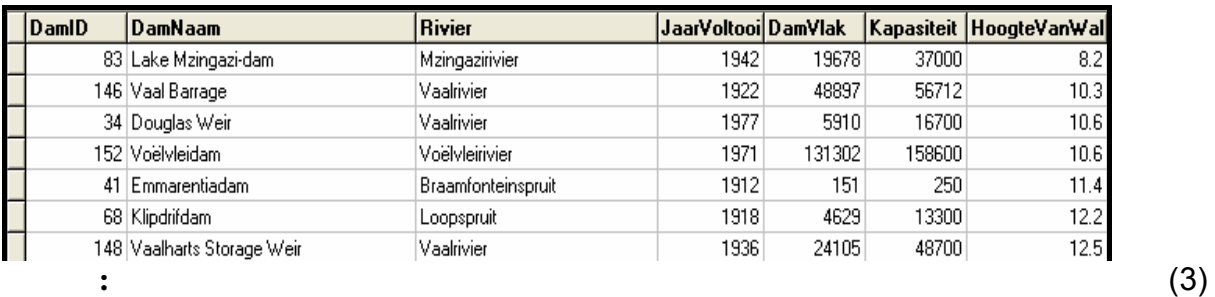

1.2 Een van die grootste bekommernisse is groot, verstedelikte dorpe. Die Departement wil 'n lys van al die dorpe in 'n spesifieke provinsie hê met 'n bevolking wat 100 000 oorskry. Voltooi die kode vir die **Opsie B**-knoppie ('button') deur die gebruiker te vra om die naam van die provinsie in te tik. Formuleer 'n SQL-stelling wat die **DorpNaam** en **Bevolking** van al die dorpe met 'n bevolking wat 100 000 oorskry in die aangeduide provinsie sal vertoon.

Voorbeeld van die toevoer en afvoer van al die dorpe in **Gauteng** met 'n bevolking wat 100 000 oorskry:

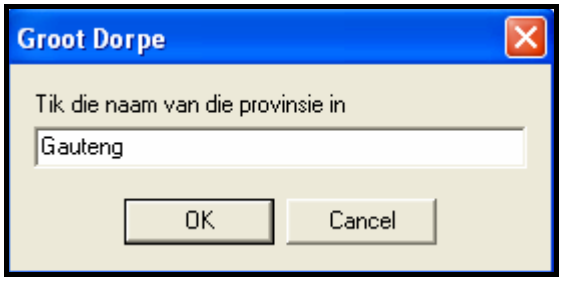

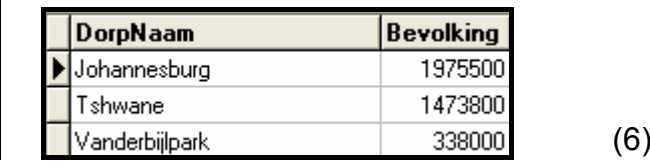

1.3 'n Oudit van die damme is besig om plaas te vind en addisionele inligting (wat nie in die tabel gestoor is nie) word benodig. Jy moet 'n navraag skryf om die ouderdom van elke dam, asook die huidige watervlak van elke dam, as 'n persentasie van sy kapasiteit te vertoon. Die ouderdom van 'n dam word bereken deur die **JaarVoltooi** van die huidige jaar af te trek. Noem hierdie veld **Ouderdom**. Die huidige watervlak van 'n dam as 'n persentasie van sy kapasiteit kan bereken word deur die velde **DamVlak** en **Kapasiteit** te gebruik. Noem hierdie veld **Persentasie** en rond dit na onder af tot EEN desimale plek. Voltooi die kode vir die **Opsie C**-knoppie ('button') deur 'n SQL-stelling te formuleer wat die **DamID**, **DamNaam** en die twee berekende velde sal vertoon.

Voorbeeld van die afvoer vir die eerste sewe rekords:

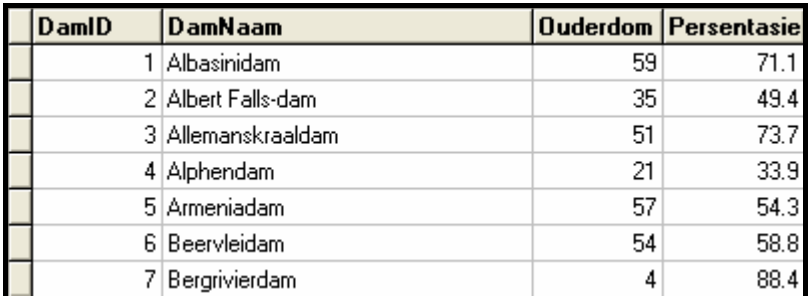

1.4 Die Departement van Waterwese beskou enige dorp met waterbeperkings as 'n 'kritieke dorp' en wil weet hoeveel kritieke dorpe daar in elke provinsie is. Voltooi die kode vir die **Opsie D**-knoppie ('button') deur 'n SQL-stelling te formuleer wat die **Provinsie** en 'n **berekende veld** vir **die totale getal kritieke dorpe** in daardie provinsie sal vertoon. Noem die berekende veld **KritiekeDorpe**.

Voorbeeld van die afvoer:

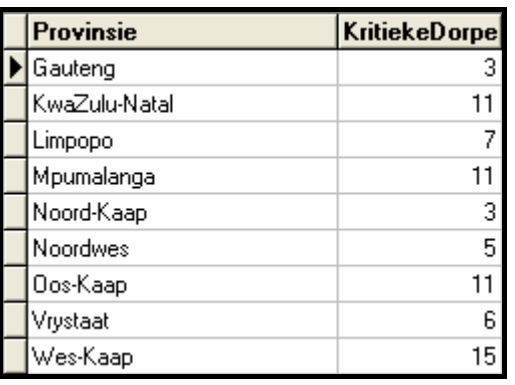

1.5 As gevolg van die feit dat die Vaalrivier deur verskeie provinsies vloei, moet die Departement weet watter provinsies geaffekteer sou word indien die Vaalrivier deur besoedeling besmet sou word. 'n Provinsie word van water deur die Vaalrivier voorsien as die dam wat die dorp van water voorsien, water van die Vaalrivier af kry. Voltooi die kode vir die **Opsie E**-knoppie ('button') deur 'n SQL-stelling te formuleer wat die name van al die provinsies wat deur die Vaalrivier van water voorsien word, sal vertoon. Die naam van elke provinsie moet slegs EEN maal op die lys verskyn.

Voorbeeld van die afvoer:

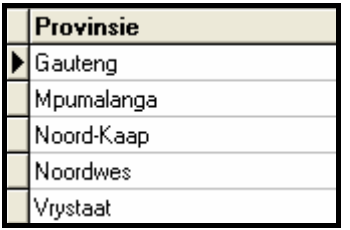

1.6 Sommige ontleders het aangedui dat die **Noordwes**-provinsie ernstige droogtes gaan ervaar in die jare wat voorlê. Hulle het aanbeveel dat waterbeperkings op al die dorpe in hierdie provinsie ingestel moet word, wat beteken dat hulle almal kritieke dorpe sal word. Voltooi die kode vir die **Opsie F**-knoppie ('button') deur 'n SQL-stelling te formuleer wat die rekords van al die dorpe in die Noordwes-provinsie sal **opdateer** om te wys watter dorpe waterbeperkings het.

Voorbeeld van die afvoer (op die volgende bladsy):

(5)

(7)

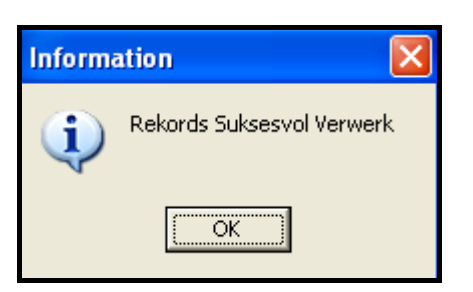

- **WENK:** Voer **Opsie D** uit om te bevestig dat die rekords opgedateer is. Daar behoort 13 kritieke dorpe in die Noordwes-provinsie te wees nadat Opsie F uitgevoer is. (4)
- 1.7 Die risiko van vloede is geëvalueer en daar is aanbeveel dat al die damme waarvan die damwal se hoogte minder as 11,50 meter is, nie meer gebruik mag word nie. Voltooi die kode vir die **Opsie G**-knoppie ('button') deur 'n SQL-stelling te formuleer wat die rekord van al die damme waarvan die damwal se hoogte (**HoogteVanWal**) minder as 11,50 meter is, uit die **tblDamme**-tabel sal verwyder.

Voorbeeld van die afvoer:

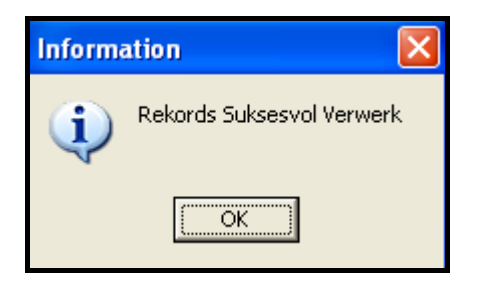

**WENK:** Voer **Opsie A** uit om te bevestig dat die rekords verwyder is. (3)

- Tik jou eksamennommer in as kommentaar in die eerste reёl van die lêer met die naam **Vraag1\_UXXXX.pas** wat die SQL-stellings bevat.
- Stoor die hoofeenheid ('main unit') **Vraag1\_UXXXX** en die projek **Vraag1\_PXXXX** ('File/Save All').
- 'n Drukstuk van die kode van die **Vraag1\_UXXXX.pas**-lêer sal vereis word.

**[35]** 

### **VRAAG 2: DELPHI – OBJEK-GEORIËNTEERDE PROGRAMMERING**

Die plaaslike munisipaliteit wil mense meer bewus maak van hoeveel water hulle op 'n daaglikse basis gebruik. Hulle benodig programmatuur wat persoonlik deur huishoudings gebruik kan word om hulle aan te moedig om water spaarsaam te gebruik.

'n Program wat gedeeltelik ontwikkel is, bestaan uit 'n objekklas (eenheid ('unit')), wat die eienskappe (attribute) en die gedrag ('behaviours') van 'n huishouding in terme van hulle waterverbruik beskryf, en 'n toepassingsklas (hoofeenheid) wat 'n huishoudingobjek moet skep. Die program moet data oor die daaglikse waterverbruik van die huishouding oor 'n tydperk van een week verwerk en inligting vertoon wat hulle kan gebruik om hulle waterverbruik dop te hou.

Doen die volgende:

- Hernoem die lêergids **Vraag2\_Delphi** tot **Vraag2\_X** (waar X met jou eksamennommer vervang moet word).
- Maak Delphi oop en maak dan die lêer **Vraag2\_P.dpr** in die **Vraag2\_X**-lêergids oop.
- Gaan na 'File/Save As …' en stoor die hoofeenheid ('main unit') as **Vraag2\_UXXXX** (waar XXXX met die laaste VIER syfers van jou eksamennommer vervang moet word).
- Maak die eenheid ('unit') **uHuishouding.pas** oop.
- Gaan na 'File/Save As …' en stoor die eenheid ('unit') as **uHuishoudingXXXX.pas** (waar XXXX met die laaste VIER syfers van jou eksamennommer vervang moet word).
- Gaan na 'File/Save Project As …' en stoor die projek as **Vraag2\_PXXXX** (waar XXXX met die laaste VIER syfers van jou eksamennommer vervang moet word).

Daar word van jou verwag om die gegewe program reg te maak en te voltooi deur die volgende te doen:

- 2.1 Die eenheid ('unit') met die naam **uHuishoudingXXXX.pas** bevat eienskappe (attribute) en metodes wat die waterverbruik van 'n enkele huishouding beskryf. Verander kode in die gegewe metodes en skryf 'n paar addisionele metodes, soos wat hieronder beskryf word.
	- 2.1.1 Die konstruktor ontvang die volgende inligting oor 'n huishouding as parameters:
		- 'n Rekeningnommer
		- Die getal lede in die huishouding
		- 'n Skikking wat sewe heelgetalwaardes bevat wat die daaglikse waterverbruik van die huishouding oor 'n tydperk van een week bevat, gemeet in liter

Inisialiseer die veld vir die rekeningnommer, die veld vir die getal lede en die skikking, deur die parameters wat die konstruktor ontvang het, te gebruik. (3)

- 2.1.2 Skryf 'n metode met die naam **berekenTotaal** wat die totale hoeveelheid water wat die huishouding gedurende een week verbruik het, sal bereken en terugstuur. Gebruik die waardes wat aan die skikking toegeken is om die totaal te bereken. (4)
- 2.1.3 Skryf 'n metode met die naam **berekenGem** om die gemiddelde waterverbruik van die huishouding per dag te bereken en terug te stuur. Gebruik die **berekenTotaal**-metode in die berekening. (2)
- 2.1.4 Skryf 'n metode met die naam **bepaalHoogsteDag** wat die dag van die week waarop die meeste water deur die huishouding verbruik is, sal bepaal en dit sal terugstuur. Die waarde wat teruggestuur word, moet 'n getal wees. (4)
	-
- 2.1.5 Die metode met die naam **bepaalHoogRisiko** sal 'n Boolese waarde terugstuur wat aandui of die huishouding 'n hoërisiko-huishouding in terme van hulle waterverbruik is, of nie. Die metode ontvang 'n parameter wat die aanvaarbare limiet van waterverbruik per dag vir 'n huishouding aandui.

'n Huishouding is 'n hoërisiko-huishouding in terme van waterverbruik, indien:

- Die gemiddelde waterverbruik van die huishouding per dag meer as die daaglikse limiet is
- **OF**
- Meer as twee van die daaglikse waterverbruiksyfers van die huishouding in een week die daaglikse limiet oorskry

Voltooi die metode wat die korrekte Boolese waarde sal terugstuur op grond van die kriteria wat hierbo verduidelik is. (9)

 2.1.6 Jy is voorsien van 'n metode met die naam **toString** wat 'n string met die rekeningnommer en die getal lede in die huishouding saamstel en terugstuur.

> Voeg kode in die metode by sodat die string opskrifte, byskrifte en die inhoud van die skikking in die volgende formaat sal insluit:

Rekeningnommer: xxxxx Getal lede: x Daaglikse waterverbruik Dae: 1 2 3 ens. Water verbruik: xxx xxx xxx ens.

Voorbeeld van die afvoer as die string wat deur die **toString**metode teruggestuur word, vertoon word:

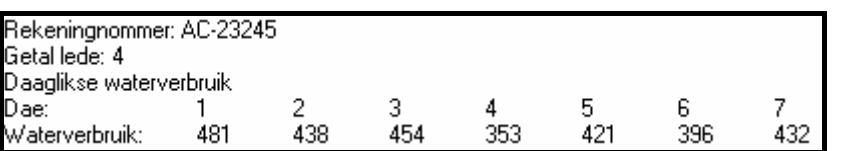

(6)

2.2 Jy is voorsien van 'n keuselys-komponent in die **Vraag2\_UXXXX.pas**-lêer (die hoofeenheid) wat die volgende opsies sal vertoon wanneer jy die program uitvoer:

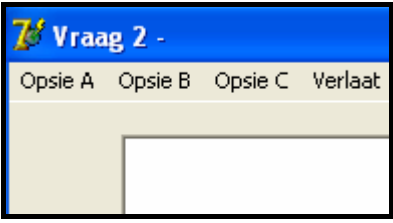

Doen die volgende:

- Tik jou eksamennommer in regs van 'Vraag 2 –' in die opskrif ('caption') van die vorm.
- Skryf kode in die **Vraag2\_UXXXX.pas**-lêer (die hoofeenheid) om die volgende te doen:
- 2.2.1 Gebruik die rekeningnommer, die getal lede in die huishouding en die skikking wat die waterverbruikwaardes van die huishouding vir sewe dae bevat, soos wat dit in die program gegee is, om 'n tipe **THuishouding**-objek te skep. (2)

(4)

#### 2.2.2 **Keuselys Opsie A**

Wanneer die gebruiker hierdie opsie op die keuselys kies, moet die program die relevante metodes roep om die rekeningnommer, getal lede in die huishouding, die waterverbruik vir elk van die sewe dae van die week, die totale waterverbruik en die gemiddelde waterverbruik per dag te vertoon, soos hieronder getoon.

Voorbeeld van die afvoer:

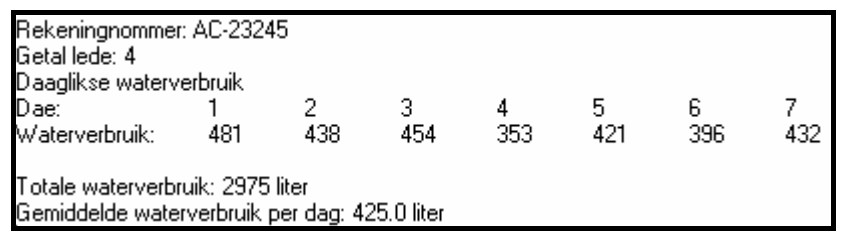

2.2.3 **Keuselys Opsie B** 

Wanneer die gebruiker hierdie opsie op die keuselys kies, moet die program 'n opskrif vertoon en die relevante metodes roep om die gemiddelde waterverbruik van die huishouding per dag te vertoon. Daarna moet die program onderopskrifte en die dae waarop die waterverbruik die gemiddelde waterverbruik per dag oorskry het, vertoon, en met hoeveel liter dit oorskry is.

Voorbeeld van die afvoer (op die volgende bladsy):

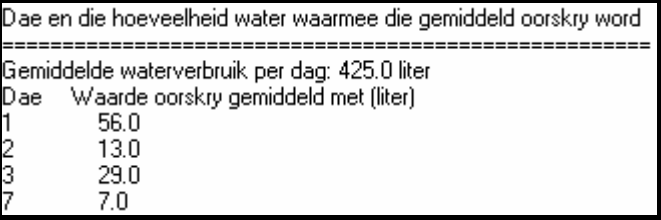

(6)

#### 2.2.4 **Keuselys Opsie C**

Wanneer die gebruiker hierdie opsie op die keuselys kies, sal die gebruiker gevra word om 'n waarde in te sleutel wat 'n aanvaarbare limiet vir waterverbruik vir 'n huishouding per dag verteenwoordig. Die program moet die relevante metodes roep om die inligting te vertoon, soos wat in die voorbeeld van die afvoer getoon is. Vertoon ook 'n geskikte boodskap wat aandui of die huishouding 'n hoërisiko-huishouding is, of nie.

Voorbeeld van die afvoer met 'n toevoerwaarde van 400:

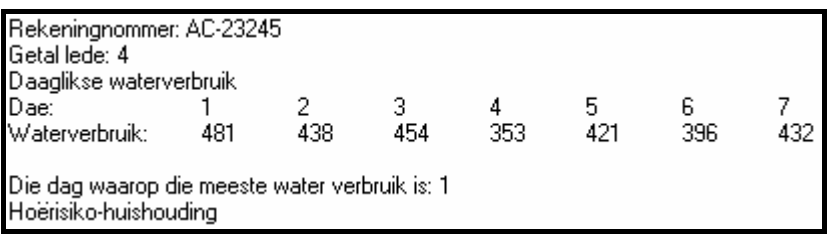

- Maak seker dat jou eksamennommer as kommentaar in die eerste reël van die hoofeenheid ('main unit') **Vraag2\_UXXXX.pas**, asook die eenheid ('unit') **uHuishoudingXXXX.pas**, ingetik is.
- Stoor al die lêers ('File/Save All').
- Drukstukke van die kode van die hoofeenheid ('main unit') **Vraag2\_UXXXX.pas** en die eenheid ('unit') **uHuishoudingXXXX.pas** sal vereis word.

(5)

#### **VRAAG 3: DELPHI – PROGRAMMERING**

Die plaaslike Departement van Water is oorval met baie oproepe en e-posse in verband met residensiële en besigheidswaterrekeninge. 'n Inbelsentrum is by die Departement van Water ingerig om al die kwessies wat met hierdie rekeninge verband hou, te hanteer.

Die kwessies is gekategoriseer as 'n **rekeningnavraag**, 'n **klagte** of 'n **voorstel**.

Die programmatuur wat ontwikkel gaan word, sal die voorstelle skei van die rekeningnavrae en die klagtes. 'n Gespesifiseerde formaat sal gebruik word om 'n verwysingsnommer aan elke rekeningnavraag en elke klagte toe te ken.

'n Rekeninghouer kan navraag doen oor die status van sy/haar rekening deur die rekeningnommer te verskaf. Die personeel by die inbelsentrum sal dan 'n lys moet saamstel wat al die rekeningnavrae en klagtes sal aandui wat met die rekeningnommer wat verskaf is, verband hou.

Jy is voorsien van 'n onvolledige program in die lêergids met die naam **Vraag3\_Delphi**.

'n Tekslêer met die naam **DataA.txt**, wat al die kwessies bevat wat met **rekeningnavrae**, **klagtes** en **voorstelle** verband hou, is ook in dieselfde lêergids voorsien.

Elke reël met teks in die lêer het die volgende formaat:

#### **Die tipe kwessie:Rekeningnommer:Datum#inhoud van die kwessie**

Voorbeeld van die inhoud van die tekslêer:

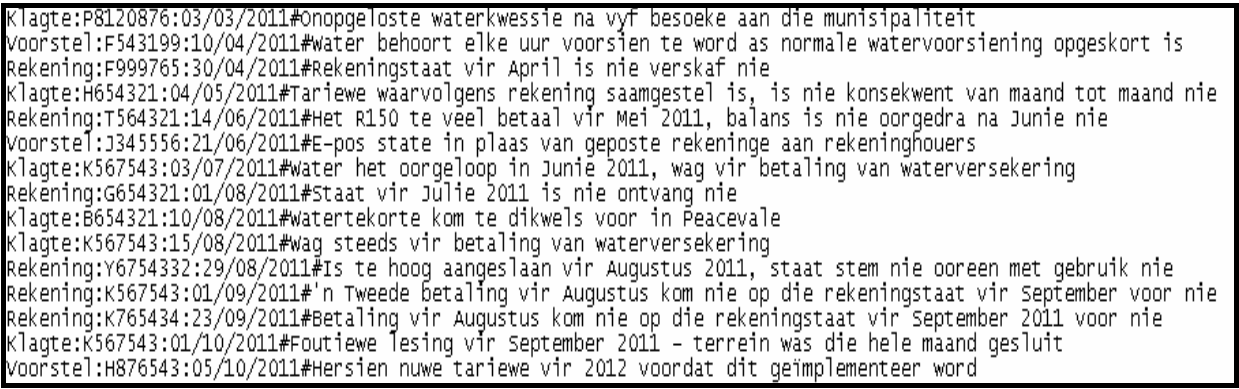

Doen die volgende:

- Hernoem die lêergids met die naam **Vraag3\_Delphi** tot **Vraag3\_X** (waar X met jou eksamennommer vervang moet word).
- Maak die Delphi-program in hierdie lêergids oop.
- Stoor die hoofeenheid ('main unit') as ('File/Save As') **Vraag3\_UXXXX** en die projek as ('File/Save Project As') **Vraag3\_PXXXX** binne die lêergids. (XXXX moet met die laaste VIER syfers van jou eksamennommer vervang word.)
- Voeg jou eksamennommer by aan die regterkant van 'Vraag 3 ' in die opskrif ('caption') van die vorm.
- Voer die program uit. 'n Keuselys met die volgende opsies sal vertoon word:

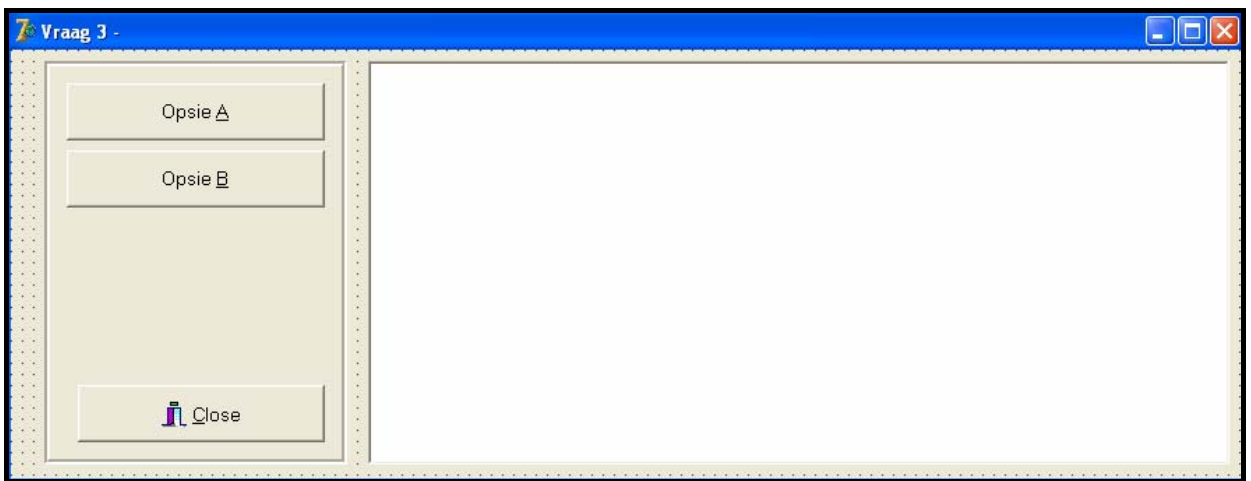

Doen die volgende:

- 3.1 'n Leë tekslêer moet geskep word om al die voorstelle wat deur rekeninghouers gemaak is, te stoor. Skryf 'n prosedure met die naam **skepVoorstelleLeer** om 'n leë tekslêer te skep en gebruik **Voorstelle** as die naam van die tekslêer.
- 3.2 Slegs rekeningnavrae, klagtes en voorstelle met geldige rekeningnommers sal verwerk word. Skryf 'n subprogram met die naam **valideerRekNom** wat 'n rekeningnommer as 'n string-parameter sal ontvang en 'n Boolese waarde sal terugstuur wat aandui of die rekeningnommer geldig is of nie. 'n Geldige rekeningnommer moet aan die volgende kriteria voldoen:
	- Die rekeningnommer moet slegs SEWE karakters hê.
	- Die rekeningnommer moet met 'n letter begin. (6)

(2)

3.3 Wanneer die gebruiker op **Opsie A** kliek, moet slegs die data uit die **DataA.txt**-tekslêer met geldige rekeningnommers gebruik word om die voorstelle na die **Voorstelle.txt**-tekslêer te skryf en om verwysingsnommers vir al die rekeningnavrae en al die klagtes te skep.

Voltooi die kode vir **Opsie A** soos volg:

Vir elke reël met teks wat uit die **DataA.txt**-tekslêer gelees word, doen die volgende:

Valideer die rekeningnommers deur die **valideerRekNom**-subprogram te gebruik.

As die rekeningnommer ongeldig is, moet die reël met teks geïgnoreer word. As die rekeningnommer geldig is, moet die volgende gedoen word:

• As dit 'n voorstel is, skryf die rekeningnommer, die datum en die inhoud van die voorstel na die tekslêer met die naam **Voorstelle.txt** in die volgende formaat:

Rekeningnommer**:**datum#inhoud van voorstel

- As dit nie 'n voorstel is nie:
	- o Skep 'n **verwysingsnommer** wat die volgende inligting bevat in die formaat wat hieronder getoon word:
		- 'n Letter wat die tipe kwessie aandui (R vir 'Rekeningnavraag' of K vir 'Klagte')
		- 'n Nommer wat die volgorde van hierdie spesifieke rekeningnavraag of klagte aandui

 Voorbeeld: Die eerste rekeningnavraag wat uit die **DataA.txt**lêer gelees word, sal 1 wees, die tweede rekeningnavraag sal 2 wees, die derde rekeningnavraag sal 3 wees, ens.

> Die eerste klagte wat uit die **DataA.txt**-lêer gelees word, sal 1 wees, die tweede klagte sal 2 wees. die derde klagte sal 3 wees, ens.

- 'n Koppelteken
- Die rekeningnommer van die kwessie
- 'n Koppelteken
- Die datum van die kwessie
- o Vertoon die verwysingnommer.
- o Stoor die verwysingsnommer asook die inhoud van die kwessie sodat dit in Opsie B gebruik kan word.

**NOTA:** Die inhoud van elke rekeningnavraag en klagte sal in Opsie B benodig word wanneer rekeninghouers die status van hulle rekeninge aanvra.

Voorbeeld van die afvoer:

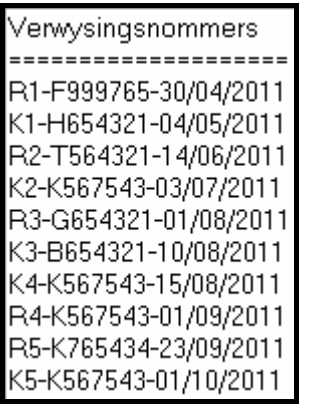

3.4 'n Rekeninghouer kan die status van sy/haar rekening aanvra deur 'n geldige rekeningnommer te verskaf. Al die rekeningnavrae en klagtes met betrekking tot hierdie rekeningnommer moet vertoon word.

Voltooi die kode vir **Opsie B** soos volg:

- Laat die gebruiker toe om 'n rekeningnommer in te tik en roep die **valideerRekNom**-subprogram om die rekeningnommer te valideer.
- Vertoon 'n geskikte boodskap indien die rekeningnommer ongeldig is en staak die soektog. Gaan voort met die soektog indien die rekeningnommer geldig is.
- Al die kwessies met betrekking tot die rekeningnommer wat ingetik is, moet in die volgende formaat vertoon word:

#### **Verwysingsnommer van die kwessie <tab> Beskrywing van die kwessie**

- Vertoon 'n geskikte boodskap indien daar geen kwessies vir die rekeningnommer wat ingetik is, gerapporteer is nie.
- **NOTA:** Jy moet **Opsie A** uitvoer vir **Opsie B** om die regte afvoer te kan lewer.

Voorbeeld van die afvoer deur die rekeningnommer **K567543** as toevoer te gebruik (op die volgende bladsy):

(24)

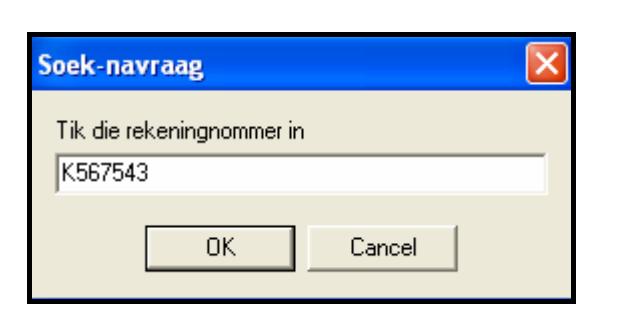

K2-K567543-03/07/2011 Water het oorgeloop in Junie 2011, wag vir betaling van waterversekering K4-K567543-15/08/2011 Wag steeds vir betaling van waterversekering R4-K567543-01/09/2011 'n Tweede betaling vir Augustus kom nie op die rekeningstaat vir September voor nie K5-K567543-01/10/2011 Foutiewe lesing vir September 2011 - terrein was die hele maand gesluit

 Voorbeeld van die afvoer deur die rekeningnommer **A123456** as toevoer te gebruik:

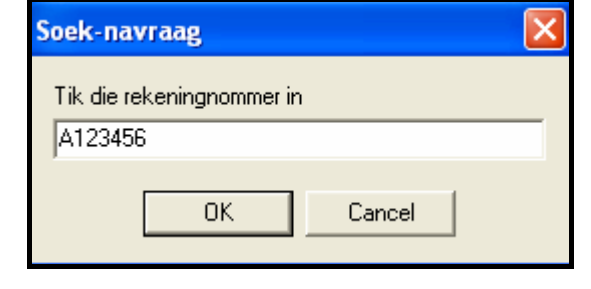

Geen kwessies is gerapporteer vir rekeningnommer: A123456

(8)

- Tik jou eksamennommer in as kommentaar in die eerste reël van die hoofeenheid ('main unit') **Vraag3\_UXXXX**.
- Stoor die hoofeenheid ('main unit') en die projek ('File/Save All').
- 'n Drukstuk van die kode van die eenheid ('unit') **Vraag3\_UXXXX** sal vereis word. **[40]** 
	- **TOTAAL AFDELING A: 120**

#### **AFDELING B**

Beantwoord AL die vrae in hierdie afdeling slegs as jy **Java** bestudeer het.

#### **SCENARIO**

Water is een van die noodsaaklikste kommoditeite wat nodig is vir die oorlewing van mense, plante en diere. Die Departement van Waterwese het 'n intensiewe veldtog aangepak om te help om water te spaar. Baie maatreëls en programme is ingestel om te help om 'n bewustheid teweeg te bring oor hoe om water spaarsaam te gebruik.

#### **VRAAG 1: JAVA – PROGRAMMERING EN DATABASIS**

Die Departement van Waterwese het 'n databasis met die naam **DammeDB** geskep wat inligting bevat oor al die damme in die land en die dorpe waaraan hulle water voorsien. 'n Onvolledige program is ontwikkel om navrae oor die data in die **DammeDB**-databasis te verwerk. Jou taak sal wees om hierdie program te voltooi.

Die databasis met die naam **DammeDB**, asook 'n onvolledige Java-program, is in die lêergids met die naam **Vraag1\_Java** gestoor. Die lêergids bevat 'n toetsklas met die naam **ToetsVraag1.java** en 'n objekklas met die naam **Damme.java** wat die resultate van die navrae sal vertoon.

- **NOTA:** Die ontwerp van die tabelle in die **DammeDB**-databasis en die voorbeelddata vir hierdie vraag kan gevind word in **BYLAE A: Bladsy met beskrywings van tabelle**.
- **NOTA:** As jy nie die databasis wat voorsien is, kan gebruik nie, volg die instruksies in **BYLAE B** om die databasis te skep voordat jy enige van VRAAG 1.1 tot 1.7 beantwoord.
- **NOTA:** Maak 'n kopie van die **DammeDB**-databasis VOORDAT jy met die oplossing begin. Jy sal 'n kopie van die oorspronklike databasis nodig hê om jou program deeglik te toets

Doen die volgende:

- Hernoem die lêergids **Vraag1\_Java** tot **Vraag1\_X**, waar X met jou eksamennommer vervang moet word.
- Hernoem die **ToetsVraag1.java**-lêer in die **Vraag1\_X**-lêergids tot **ToetsVraag1XXXX** (waar XXXX met die laaste VIER syfers van jou eksamennommer vervang moet word).
- Maak die onvolledige program **ToetsVraag1XXXX.java** in die **Vraag1\_X**-lêergids oop.
- Verander die naam van die klas na **ToetsVraag1XXXX** (waar XXXX met die laaste VIER syfers van jou eksamennommer vervang moet word). Stoor die lêer.

Die konneksiekode, asook die kode om die resultate te vertoon, is reeds geskryf as deel van die gegewe kode in die lêer met die naam **Damme.java**.

- **NOTA:** As jou program nie met die databasis kan koppel nie, maak seker dat die databasislêer **DammeDB** in dieselfde lêergids as jou program is. As dit nie die geval is nie, kopieer die databasislêer **DammeDB** na dieselfde lêergids as jou program. Jou program sal nie werk as die databasislêer in 'n ander lêergids as jou program is nie.
- **NOTA:** As jy nog steeds nie konnektiwiteit met die databasis kan bewerkstellig wanneer jy die program uitvoer nie, moet jy nogtans die SQL-kode doen en dit inlewer om nagesien te word.

#### **Punte sal slegs toegeken word vir die programmeringskode wat die SQLstellings in die lêer met die naam ToetsVraag1XXXX.java bevat.**

Wanneer jy die **ToetsVraag1XXXX.java**-lêer kompileer en uitvoer, sal die keuselys hieronder vertoon word. Wanneer jy egter enigeen van die opsies (A tot G) insleutel, sal die program nie werk nie as gevolg van die onvolledige SQL-stellings.

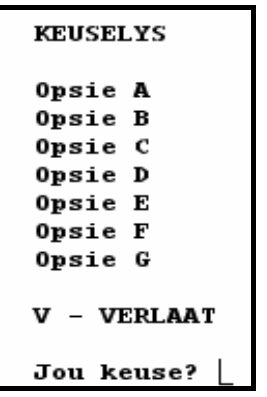

Doen die volgende:

Voltooi die SQL-stellings in die **ToetsVraag1XXXX.java**-lêer vir elke opsie op die keuselys, soos aangedui in VRAAG 1.1 tot 1.7 hieronder. Die kode wat die SQLstellings na die betrokke metodes in die **Damme.java**-lêer stuur, is aan jou gegee. Jy moet slegs die SQL-stellings en 'n paar toevoerstellings voltooi, soos in die **ToetsVraag1XXXX.java**-lêer vereis word.

1.1 Die Departement van Waterwese wil 'n lys hê van al die damme in die land wat volgens die hoogte van die damwalle van die laagste tot die hoogste gesorteer is. Voltooi die kode vir **Opsie A** deur 'n SQL-stelling te formuleer wat **al die besonderhede** van die damme wat in die **tblDamme**-tabel gestoor is, gesorteer soos vereis, sal vertoon.

Voorbeeld van die afvoer van die eerste sewe rekords:

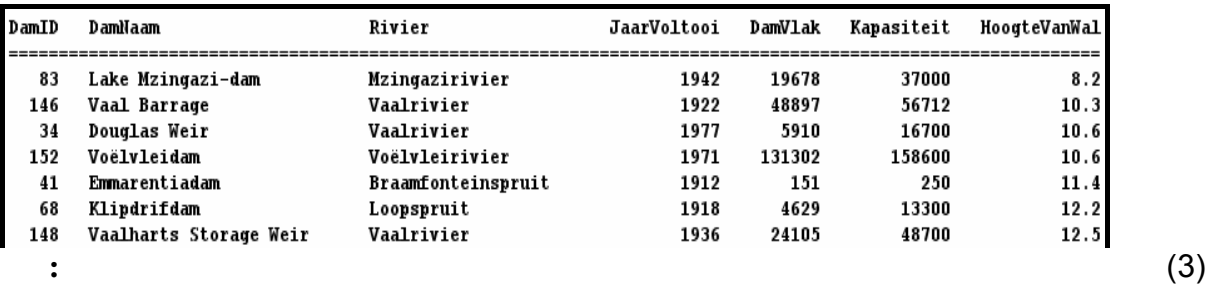

1.2 Een van die grootste bekommernisse is groot, verstedelikte dorpe. Die Departement wil 'n lys van al die dorpe in 'n spesifieke provinsie hê met 'n bevolking wat 100 000 oorskry. Voltooi die kode vir **Opsie B** deur die gebruiker te vra om die naam van die provinsie in te tik. Formuleer 'n SQLstelling wat die **DorpNaam** en **Bevolking** van al die dorpe met 'n bevolking wat 100 000 oorskry, in die aangeduide provinsie sal vertoon.

> Voorbeeld van die toevoer en afvoer van al die dorpe in **Gauteng** met 'n bevolking wat 100 000 oorskry:

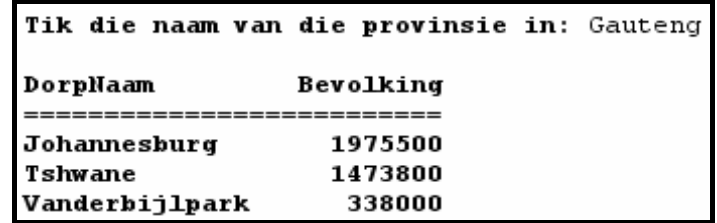

1.3 'n Oudit van die damme is besig om plaas te vind en addisionele inligting (wat nie in die tabel gestoor is nie) word benodig. Jy moet 'n navraag skryf om die ouderdom van elke dam, asook die huidige watervlak van elke dam, as 'n persentasie van sy kapasiteit te vertoon. Die ouderdom van 'n dam word bereken deur die **JaarVoltooi** van die huidige jaar af te trek. Noem hierdie veld **Ouderdom**. Die huidige watervlak van 'n dam as 'n persentasie van sy kapasiteit kan bereken word deur die velde **DamVlak** en **Kapasiteit** te gebruik. Noem hierdie veld **Persentasie** en rond dit na onder af tot EEN desimale plek. Voltooi die kode vir **Opsie C** deur 'n SQL-stelling te formuleer wat die **DamID**, **DamNaam** en die twee berekende velde sal vertoon.

Voorbeeld van die afvoer vir die eerste sewe rekords:

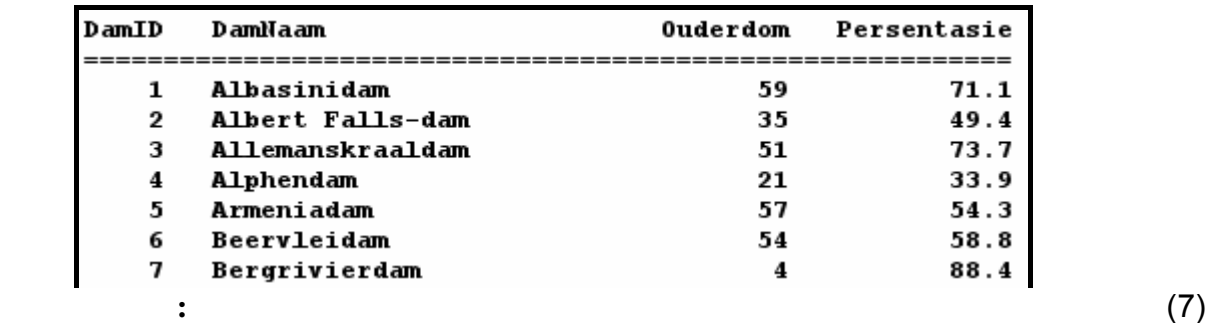

1.4 Die Departement van Waterwese beskou enige dorp met waterbeperkings as 'n 'kritieke dorp' en wil weet hoeveel kritieke dorpe daar in elke provinsie is. Voltooi die kode vir **Opsie D** deur 'n SQL-stelling te formuleer wat die **Provinsie** en 'n **berekende veld** vir **die totale getal kritieke dorpe** in daardie provinsie sal vertoon. Noem die berekende veld **KritiekeDorpe**.

(6)

Voorbeeld van die afvoer:

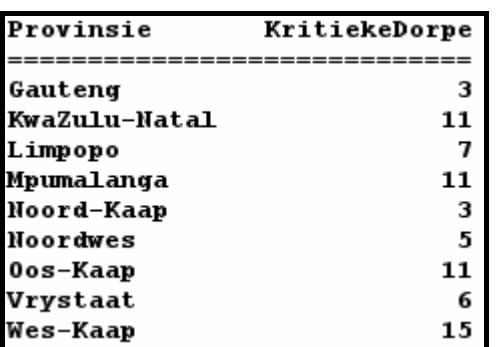

1.5 As gevolg van die feit dat die Vaalrivier deur verskeie provinsies vloei, moet die Departement weet watter provinsies geaffekteer sou word indien die Vaalrivier deur besoedeling besmet sou word. 'n Provinsie word van water deur die Vaalrivier voorsien as die dam wat die dorp van water voorsien, water van die Vaalrivier af kry. Voltooi die kode vir **Opsie E** deur 'n SQLstelling te formuleer wat die name van al die provinsies wat deur die Vaalrivier van water voorsien word, sal vertoon. Die naam van elke provinsie moet slegs EEN maal op die lys verskyn.

Voorbeeld van die afvoer:

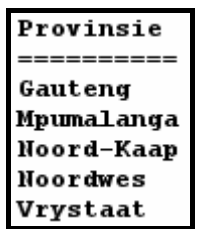

1.6 Sommige ontleders het aangedui dat die **Noordwes**-provinsie ernstige droogtes gaan ervaar in die jare wat voorlê. Hulle het aanbeveel dat waterbeperkings op al die dorpe in hierdie provinsie ingestel moet word, wat beteken dat hulle almal kritieke dorpe sal word. Voltooi die kode vir **Opsie F** deur 'n SQL-stelling te formuleer wat die rekords van al die dorpe in die Noordwes-provinsie sal **opdateer** om te wys watter dorpe waterbeperkings het.

Voorbeeld van die afvoer:

Rekords Suksesvol Verwerk

**WENK:** Voer **Opsie D** uit om te bevestig dat die rekords opgedateer is. Daar behoort 13 kritieke dorpe in die Noordwes-provinsie te wees nadat Opsie F uitgevoer is. (4)

(7)

(5)

1.7 Die risiko van vloede is geëvalueer en daar is aanbeveel dat al die damme waarvan die damwal se hoogte minder as 11,50 meter is, nie meer gebruik mag word nie. Voltooi die kode vir **Opsie G** deur 'n SQL-stelling te formuleer wat die rekord van al die damme waarvan die damwal se hoogte (**HoogteVanWal**) minder as 11,50 meter is, uit die **tblDamme**-tabel sal verwyder.

Voorbeeld van die afvoer:

Rekords Suksesvol Verwerk

**WENK:** Voer **Opsie A** uit om te bevestig dat die rekords verwyder is.

- Tik jou eksamennommer in as kommentaar in die eerste reёl van die lêer met die naam **ToetsVraag1XXXX.java** wat die SQL-stellings bevat.
- Stoor die **ToetsVraag1XXXX.java**-lêer.
- 'n Drukstuk van die kode van die **ToetsVraag1XXXX.java**-lêer sal vereis word.

**[35]** 

(3)

Kopiereg voorbehou behou behou behou behou behou behou behou behou behou behou behou behou behou behou behou b

#### **VRAAG 2: JAVA – OBJEK-GEORIËNTEERDE PROGRAMMERING**

NSS Extended to the contract of the NSS

Die plaaslike munisipaliteit wil mense meer bewus maak van hoeveel water hulle op 'n daaglikse basis gebruik. Hulle benodig programmatuur wat persoonlik deur huishoudings gebruik kan word om hulle aan te moedig om water spaarsaam te gebruik.

'n Program wat gedeeltelik ontwikkel is, bestaan uit 'n objekklas, wat die eienskappe (attribute) en die gedrag ('behaviours') van 'n huishouding in terme van hulle waterverbruik beskryf, en 'n toetsklas. Die program moet data oor die daaglikse waterverbruik van die huishouding oor 'n tydperk van een week verwerk en inligting vertoon wat hulle kan gebruik om hulle waterverbruik dop te hou.

Doen die volgende:

- Hernoem die lêergids **Vraag2\_Java** tot **Vraag2\_X** (waar X met jou eksamennommer vervang moet word).
- Hernoem die **Huishouding.java**-lêer in die lêergids **Vraag2\_X** tot **HuishoudingXXXX** (waar XXXX met die laaste VIER syfers van jou eksamennommer vervang moet word).
- Hernoem die **ToetsVraag2.java**-lêer in die lêergids **Vraag2\_X** tot **ToetsVraag2XXXX.java** (waar XXXX met die laaste VIER syfers van jou eksamennommer vervang moet word).
- Maak die **HuishoudingXXXX.java**-lêer oop.
- Verander die **naam van die klas** en die **konstruktormetode** na **HuishoudingXXXX** (waar XXXX met die laaste VIER syfers van jou eksamennommer vervang moet word).
- Voeg jou eksamennommer by as kommentaar in die eerste reël van die **HuishoudingXXXX.java**-klas. Stoor die lêer.
- Maak die **ToetsVraag2XXXX.java**-lêer oop.
- Verander die **naam van die klas** na **ToetsVraag2XXXX** (waar XXXX met die laaste VIER syfers van jou eksamennommer vervang moet word). Stoor die lêer.

Daar word van jou verwag om die gegewe program reg te maak en te voltooi deur die volgende te doen:

2.1 Die objek met die naam **HuishoudingXXXX.java** bevat eienskappe (attribute) en metodes wat die waterverbruik van 'n enkele huishouding beskryf. Verander kode in die gegewe metodes en skryf 'n paar addisionele metodes, soos wat op die volgende bladsy beskryf word.

- 2.1.1 Die konstruktor ontvang die volgende inligting oor 'n huishouding as parameters:
	- 'n Rekeningnommer

- Die getal lede in die huishouding
- 'n Skikking wat sewe heelgetalwaardes bevat wat die daaglikse waterverbruik van die huishouding oor 'n tydperk van een week bevat, gemeet in liter

Inisialiseer die veld vir die rekeningnommer, die veld vir die getal lede en die skikking, deur die parameters wat die konstruktor ontvang het, te gebruik. (3)

- 2.1.2 Skryf 'n metode met die naam **berekenTotaal()** wat die totale hoeveelheid water wat die huishouding gedurende een week verbruik het, sal bereken en terugstuur. Gebruik die waardes wat aan die skikking toegeken is om die totaal te bereken. (4)
- 2.1.3 Skryf 'n metode met die naam **berekenGem()** om die gemiddelde waterverbruik van 'n huishouding per dag te bereken en terug te stuur. Gebruik die **berekenTotaal()**-metode in die berekening. (2)
- 2.1.4 Skryf 'n metode met die naam **bepaalHoogsteDag()** wat die dag van die week waarop die meeste water deur die huishouding verbruik is, sal bepaal en dit sal terugstuur. Die waarde wat teruggestuur word, moet 'n getal wees. (4)
- 2.1.5 Die metode met die naam **bepaalHoogRisiko(...)** sal 'n Boolese waarde terugstuur wat aandui of die huishouding 'n hoërisiko-huishouding in terme van hulle waterverbruik is, of nie. Die metode ontvang 'n parameter wat die aanvaarbare limiet van waterverbruik per dag vir 'n huishouding aandui.

'n Huishouding is 'n hoërisiko-huishouding in terme van waterverbruik, indien:

- Die gemiddelde waterverbruik van die huishouding per dag meer as die daaglikse limiet is
- **OF**
- Meer as twee van die daaglikse waterverbruiksyfers van die huishouding in een week die daaglikse limiet oorskry

Voltooi die metode wat die korrekte Boolese waarde sal terugstuur op grond van die kriteria wat hierbo verduidelik is. (9)

Voeg kode in die metode by sodat die string opskrifte, byskrifte en die inhoud van die skikking in die volgende formaat sal insluit:

Rekeningnommer: xxxxx Getal lede: x Daaglikse waterverbruik Dae: 1 2 3 ens. Water verbruik: xxx xxx xxx ens.

Voorbeeld van die afvoer as die string wat deur die **toString()** metode teruggestuur word, vertoon word:

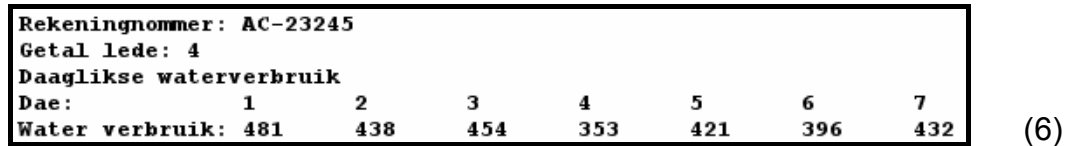

2.2 Jy is voorsien van kode in die **ToetsVraag2XXXX.java**-lêer (die toetsklas) om die volgende keuselys te vertoon wanneer jy die program uitvoer:

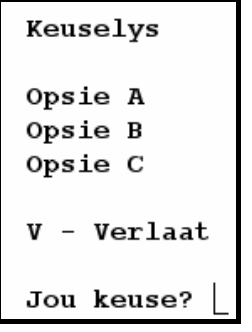

Doen die volgende:

- Voeg jou eksamennommer in as 'n kommentaar in die eerste reël van die **ToetsVraag2XXXX.java**-klas.
- Skryf kode in die gegewe **ToetsVraag2XXXX.java**-klas om die volgende te doen:
- 2.2.1 Gebruik die rekeningnommer, die getal lede in die huishouding en die skikking wat die waterverbruikwaardes van die huishouding vir sewe dae bevat, soos wat dit in die program gegee is, om 'n tipe **Huishouding**-objek te skep. (2)

#### 2.2.2 **Keuselys Opsie A**

Wanneer die gebruiker hierdie opsie op die keuselys kies, moet die program die relevante metodes roep om die rekeningnommer, getal lede in die huishouding, die waterverbruik vir elk van die sewe dae van die week, die totale waterverbruik en die gemiddelde waterverbruik per dag te vertoon, soos op die volgende bladsy getoon.

(4)

NSS Extended to the contract of the NSS

Voorbeeld van die afvoer:

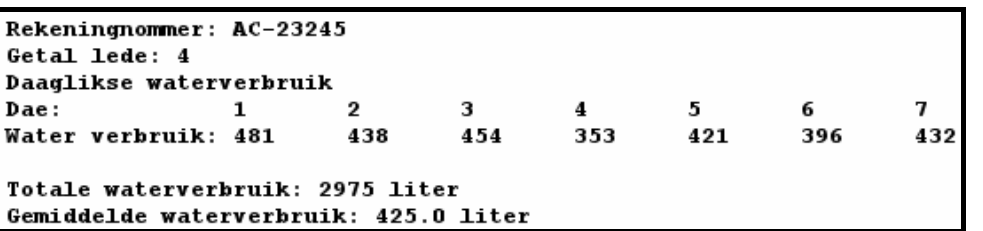

2.2.3 **Keuselys Opsie B** 

Wanneer die gebruiker hierdie opsie op die keuselys kies, moet die program 'n opskrif vertoon en die relevante metodes roep om die gemiddelde waterverbruik van die huishouding per dag te vertoon. Daarna moet die program onderopskrifte en die dae waarop die waterverbruik die gemiddelde watergebruik per dag oorskry het, vertoon, en met hoeveel liter dit oorskry is.

Voorbeeld van die afvoer:

```
Dae en hoeveelheid water waarmee die gemiddeld oorskry word
Gemiddelde waterverbruik per dag: 425.0 liter
Dae Waarde oorskry gemiddeld met (liter)
        56.0
\mathbf{1}\overline{\mathbf{2}}13.03
        29.07
        7.0
```
2.2.4 **Keuselys Opsie C** 

Wanneer die gebruiker hierdie opsie op die keuselys kies, sal die gebruiker gevra word om 'n waarde in te sleutel wat 'n aanvaarbare limiet vir waterverbruik vir 'n huishouding per dag verteenwoordig. Die program moet die relevante metodes roep om die inligting te vertoon, soos wat in die voorbeeld van die afvoer getoon is. Vertoon ook 'n geskikte boodskap wat aandui of die huishouding 'n hoërisiko-huishouding is, of nie.

Voorbeeld van die afvoer met 'n toevoerwaarde van 400:

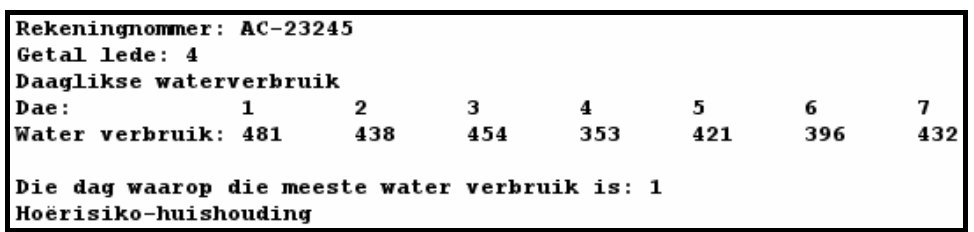

(6)

(5)

- Maak seker dat jou eksamennommer as kommentaar in die eerste reël van die klas **ToetsVraag2XXXX.java**, asook die objekklas **HuishoudingXXXX.java**, ingetik is.
- Stoor al die lêers ('File/Save All').
- Drukstukke van die kode van die klasse **ToetsVraag2XXXX.java** en **HuishoudingXXXX.java** sal vereis word. **[45]**

#### **VRAAG 3: JAVA – PROGRAMMERING**

Die plaaslike Departement van Water is oorval met baie oproepe en e-posse in verband met residensiële en besigheidswaterrekeninge. 'n Inbelsentrum is by die Departement van Water ingerig om al die kwessies wat met hierdie rekeninge verband hou, te hanteer.

Die kwessies is gekategoriseer as 'n **rekeningnavraag**, 'n **klagte** of 'n **voorstel**.

Die programmatuur wat ontwikkel gaan word, sal die voorstelle skei van die rekeningnavrae en die klagtes. 'n Gespesifiseerde formaat sal gebruik word om 'n verwysingsnommer aan elke rekeningnavraag en elke klagte toe te ken.

'n Rekeninghouer kan navraag doen oor die status van sy/haar rekening deur die rekeningnommer te verskaf. Die personeel by die inbelsentrum sal dan 'n lys moet saamstel wat al die rekeningnavrae en klagtes sal aandui wat met die rekeningnommer wat verskaf is, verband hou.

Jy is voorsien van 'n onvolledige program in die lêergids met die naam **Vraag3\_Java**.

'n Tekslêer met die naam **DataA.txt**, wat al die kwessies bevat wat met **rekeningnavrae**, **klagtes** en **voorstelle** verband hou, is ook in dieselfde lêergids voorsien.

Elke reël met teks in die lêer het die volgende formaat:

#### **Die tipe kwessie:Rekeningnommer:Datum#Inhoud van die kwessie**

Voorbeeld van die inhoud van die tekslêer:

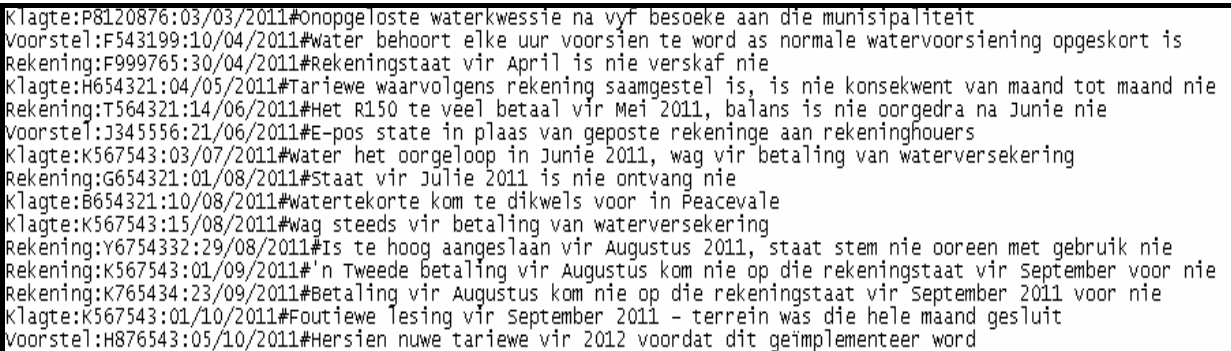

Doen die volgende:

- Hernoem die lêergids met die naam **Vraag3\_Java** tot **Vraag3\_X** (waar X met jou eksamennommer vervang moet word).
- Hernoem die lêer **ToetsVraag3.java** in hierdie lêergids tot **ToetsVraag3XXXX.java** (waar XXXX met die laaste VIER syfers van jou eksamennommer vervang moet word).
- Maak die lêer (onvolledige program) **ToetsVraag3XXXX.java** oop.
- Voeg jou eksamennommer as kommentaar in die eerste reël van die program by.
- Verander die naam van die klas na **ToetsVraag3XXXX** (waar XXXX met die laaste VIER syfers van jou eksamennommer vervang moet word). Stoor die lêer.
- Voer die program uit. 'n Keuselys met die volgende opsies sal vertoon word:

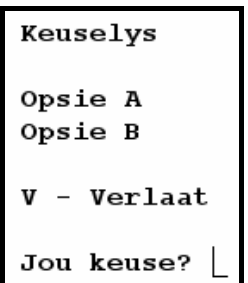

**NOTA:** Jy kan een of meer klasse vir hierdie oplossing gebruik.

Doen die volgende:

3.1 'n Leë tekslêer moet geskep word om al die voorstelle wat deur rekeninghouers gemaak is, te stoor. Skryf 'n metode met die naam **skepVoorstelleLeer** om 'n leë tekslêer te skep en gebruik **Voorstelle.txt** as die naam van die tekslêer. (2)

- 3.2 Slegs rekeningnavrae, klagtes en voorstelle met geldige rekeningnommers sal verwerk word. Skryf 'n metode met die naam **valideerRekNom** wat 'n rekeningnommer as 'n string-parameter sal ontvang en 'n Boolese waarde sal terugstuur wat aandui of die rekeningnommer geldig is of nie. 'n Geldige rekeningnommer moet aan die volgende kriteria voldoen:
	- Die rekeningnommer moet slegs SEWE karakters hê.
	- Die rekeningnommer moet met 'n letter begin. (6)

3.3 Wanneer die gebruiker **Opsie A** kies, moet slegs die data uit die **DataA.txt**tekslêer met geldige rekeningnommers gebruik word om die voorstelle na die **Voorstelle.txt**-tekslêer te skryf en om verwysingsnommers vir al die rekeningnavrae en al die klagtes te skep.

Voltooi die kode vir **Opsie A** soos volg:

Vir elke reël met teks wat uit die **DataA.txt**-tekslêer gelees word, doen die volgende:

Valideer die rekeningnommers deur die **valideerRekNom**-metode te gebruik.

As die rekeningnommer ongeldig is, moet die reël met teks geïgnoreer word. As die rekeningnommer geldig is, moet die volgende gedoen word:

• As dit 'n voorstel is, skryf die rekeningnommer, die datum en die inhoud van die voorstel na die tekslêer met die naam **Voorstelle.txt** in die volgende formaat:

Rekeningnommer**:**datum#inhoud van voorstel

- As dit nie 'n voorstel is nie:
	- o Skep 'n **verwysingsnommer** wat die volgende inligting bevat in die formaat wat hieronder getoon word:
		- 'n Letter wat die tipe kwessie aandui (R vir 'Rekeningnavraag' of K vir 'Klagte')
		- 'n Nommer wat die volgorde van hierdie spesifieke rekeningnavraag of klagte in volgorde aandui

 Voorbeeld: Die eerste rekeningnavraag wat uit die **DataA.txt** lêer gelees word, sal 1 wees, die tweede rekeningnavraag sal 2 wees, die derde rekeningnavraag sal 3 wees, ens.

> Die eerste klagte wat uit die **DataA.txt**-lêer gelees word, sal 1 wees, die tweede klagte sal 2 wees, die derde klagte sal 3 wees, ens.

- 'n Koppelteken
- Die rekeningnommer van die kwessie
- 'n Koppelteken
- Die datum van die kwessie
- o Vertoon die verwysingnommer.
- o Stoor die verwysingsnommer asook die inhoud van die rekeningnavraag sodat dit weer in Opsie B gebruik kan word.
- **NOTA:** Die inhoud van elke rekeningnavraag en klagte sal in Opsie B benodig word wanneer rekeninghouers die status van hulle rekeninge aanvra.

Voorbeeld van die afvoer:

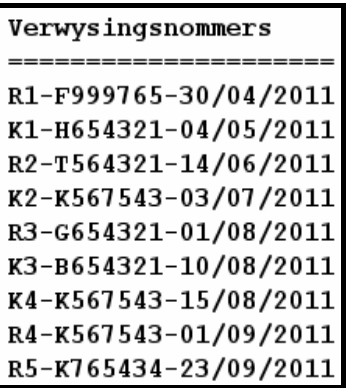

3.4 'n Rekeninghouer kan die status van sy/haar rekening aanvra deur 'n geldige rekeningnommer te verskaf. Al die rekeningnavrae en klagtes met betrekking tot hierdie rekeningnommer moet vertoon word.

Voltooi die kode vir **Opsie B** soos volg:

- Laat die gebruiker toe om 'n rekeningnommer in te tik en roep die **valideerRekNom**-metode om die rekeningnommer te valideer.
- Vertoon 'n geskikte boodskap indien die rekeningnommer ongeldig is en staak die soektog. Gaan voort met die soektog indien die rekeningnommer geldig is.
- Al die kwessies met betrekking tot die rekeningnommer wat ingetik is, moet in die volgende formaat vertoon word:

#### **Verwysingsnommer van die kwessie <tab> Beskrywing van die kwessie**

- Vertoon 'n geskikte boodskap indien daar geen kwessies vir die rekeningnommer wat ingetik is, gerapporteer is nie.
- **NOTA:** Jy moet **Opsie A** uitvoer vir **Opsie B** om die regte afvoer te kan lewer.

Voorbeeld van die afvoer deur die rekeningnommer **K567543** as toevoer te gebruik:

```
Tik die rekeningnommer in
K567543
K2-K567543-03/07/2011 Water het oorgeloop in Junie 2011, wag vir betaling van waterversekering
K4-K567543-15/08/2011 Wag steeds vir betaling van waterversekering
R4-K567543-01/09/2011  'n Tweede betaling vir Augustus kom nie op die rekeningstaat vir September voor nie
K5-K567543-01/10/2011 Foutiewe lesing vir September 2011 - terrein was die hele maand gesluit
```
(24)

Voorbeeld van die afvoer deur die rekeningnommer **A123456** as toevoer te gebruik:

Tik die rekeningnommer in A123456 Geen navraag is gerapporteer vir rekeningnommer:A123456

(8)

- Tik jou eksamennommer in as kommentaar in die eerste reël van die klas **ToetsVraag3XXXX.java**, asook enige ander klas(se) wat jy met kode geskep het.
- Stoor die klas(se).
- 'n Drukstuk van die kode van die klas **ToetsVraag3XXXX.java**, asook enige ander klas(se) wat jy geskep het, sal vereis word.

**[40]** 

- **TOTAAL AFDELING B: 120** 
	- **GROOTTOTAAL: 120**

**NSS** 

#### **BYLAE A: Bladsy met beskrywings van tabelle**

Hierdie bladsy toon die datastruktuur en voorbeelddata van die tabelle wat in die **DammeDB**-databasis in **Vraag 1** gebruik is.

#### **tblDamme se Tabelstruktuur**

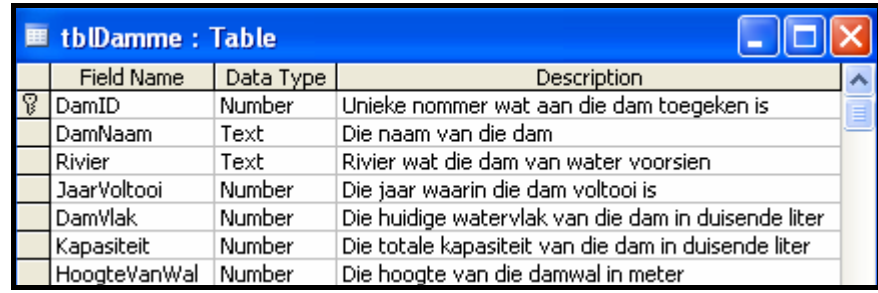

#### **tblDamme-tabel – Voorbeeld van Data**

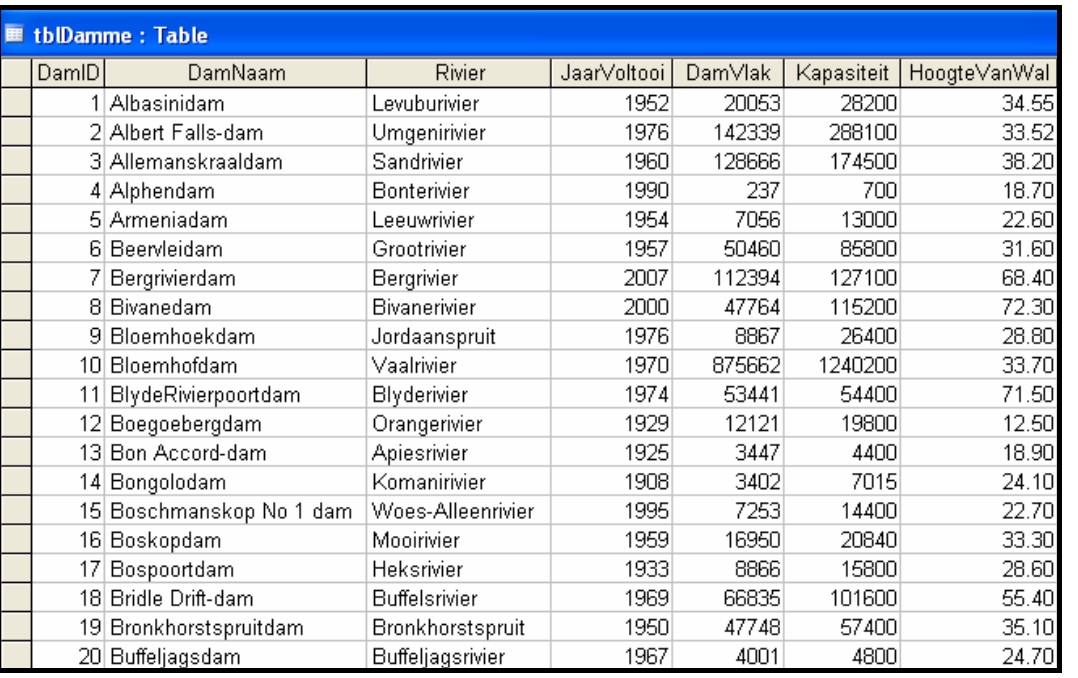

#### **tblDorpe se Tabelstruktuur**

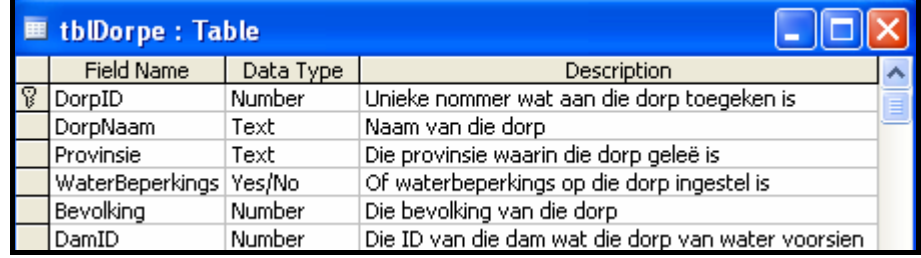

#### **tblDorpe-tabel – Voorbeeld van Data**

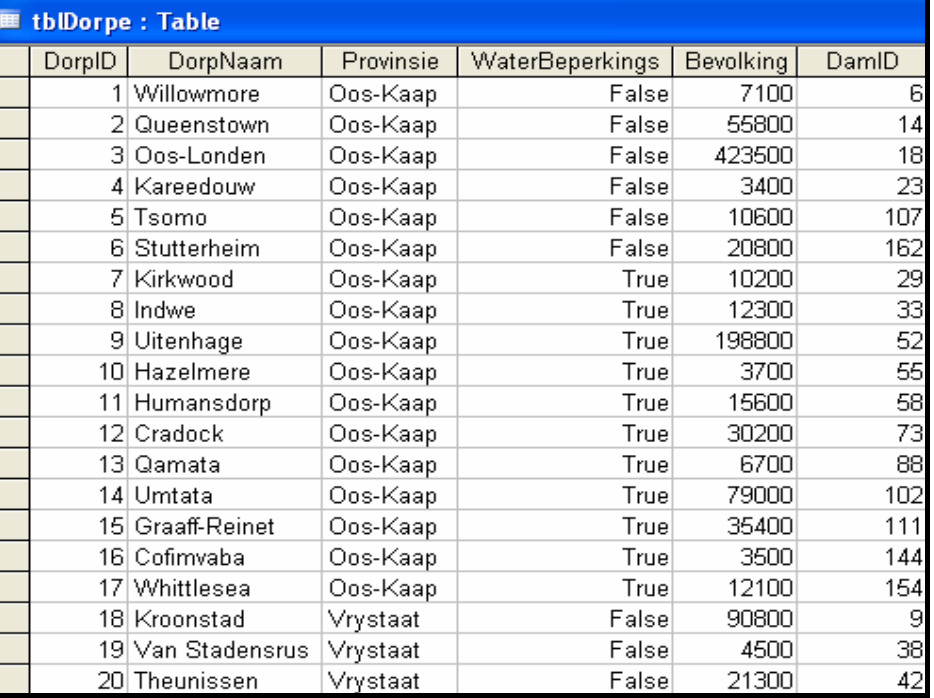

Kopiereg voorbehou

#### **BYLAE B: Instruksies om die databasis DammeDB.mdb te skep**

Indien jy nie die databasis wat voorsien is, kan gebruik nie, doen die volgende:

- Gebruik die twee tekslêers met die name **tblDamme** en **tblDorpe** wat voorsien is. Skep jou eie databasis met die naam **DammeDB** wat 'n tabel met die naam **tblDamme** en 'n ander tabel met die naam **tblDorpe** in die **Vraag1\_Delphi**- of die **Vraag1\_Java**-lêergids insluit.
- Verander die datatipes en die groottes van die velde in die twee tabelle volgens die spesifikasies wat hieronder gegee word.

Die **tblDamme**-tabel stoor data oor damme in die land. Die velde in die **tblDamme**-tabel is soos volg gedefinieer:

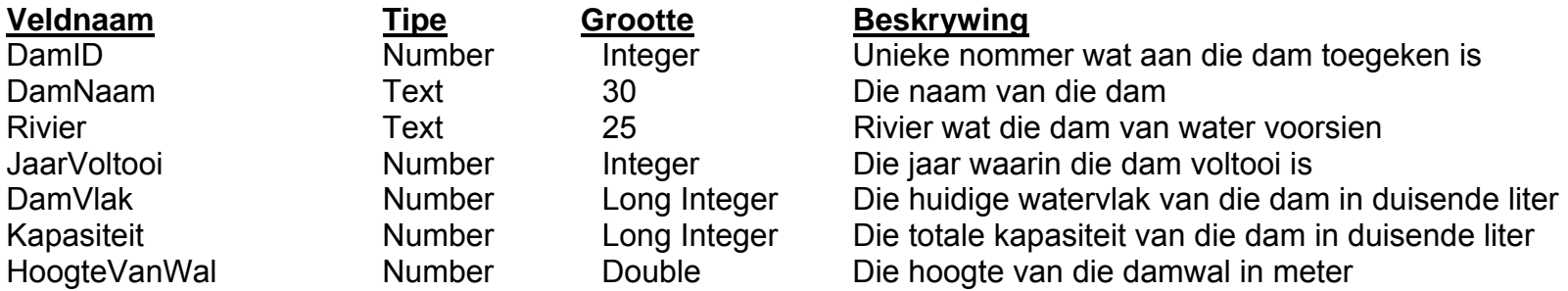

Sien BYLAE A vir 'n voorbeeld van die data in die **tblDamme**-tabel.

Die **tblDorpe**-tabel stoor data oor die dorpe wat van water deur die damme voorsien word. Die velde in die **tblDorpe**-tabel is soos volg gedefinieer:

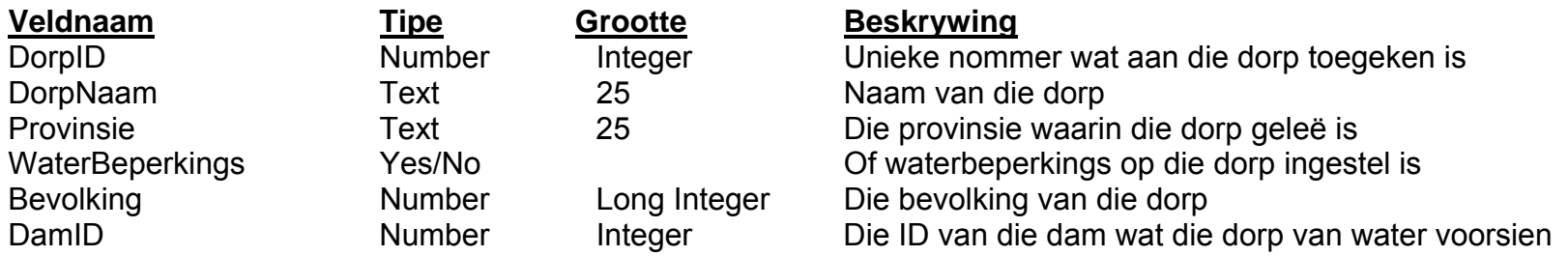

Sien BYLAE A vir 'n voorbeeld van die data in die **tblDorpe**-tabel.

#### **BYLAE C: Instruksies om met die databasis in Delphi te koppel**

Indien jy nie die databasis kan gebruik wat voorsien word nie, doen die volgende:

- Kliek op die 'ADOQuery'-komponent met die naam **qryRec**.
- Kliek op die Ellips-knoppie (drie kolletjies) regs van die 'ConnectionString' eienskap in die Objek-inspekteur ('Object Inspector').
- Kliek op die 'Build'-knoppie wat jou na die 'Data Link Properties'-dialoogvenster lei.
- Kliek op die 'Provider tab' om die 'Provider tab sheet' oop te maak en kies 'Microsoft Jet 4.0 OLE DB Provider'. Kliek op 'Next'-knoppie.
- Die 'Connection tab sheet' sal vertoon word. Die eerste opsie op die 'Connection tab sheet' voorsien 'n Ellips-knoppie (drie kolletjies) wat jou toelaat om deur te blaai en die **DammeDB**-lêer te soek. Jy sal hierdie lêer in die **Vraag1\_Delphi**lêergids ('folder') kry. Sodra jy dit gekry het, kliek op die **DammeDB**-lêer en kliek dan op die 'Open'-knoppie.
- Verwyder die gebruikernaam ('user name') 'Admin'.
- Kliek op die 'Test Connection'-knoppie.
- Kliek 'OK' op elk van die oop dialoogvenstertjies.

**120**

NSS Extended to the contract of the NSS

#### **INLIGTINGSTEGNOLOGIE V1**

#### **NOVEMBER 2011**

#### **INLIGTINGSBLAD** *(om deur die kandidaat voltooi te word)*

NAAM VAN PROVINSIE \_\_\_\_\_\_\_\_\_\_\_\_\_\_\_\_\_\_\_\_\_\_\_\_\_\_\_\_\_\_\_\_\_\_\_\_\_\_\_\_\_\_\_\_\_\_\_\_\_\_\_\_\_\_ SENTRUMNOMMER **EXECUTE A SERVICE A SERVICE A SERVICE A SERVICE A SERVICE A SERVICE A SERVICE A SERVICE A SERVICE A SERVICE A SERVICE A SERVICE A SERVICE A SERVICE A SERVICE A SERVICE A SERVICE A SERVICE A SERVICE A SERVICE** EKSAMENNOMMER \_\_\_\_\_\_\_\_\_\_\_\_\_\_\_\_\_\_\_\_\_\_\_\_\_\_\_\_\_\_\_\_\_\_\_\_\_\_\_\_\_\_\_\_\_\_\_\_\_\_\_\_\_\_\_\_\_ NOMMER VAN WERKSTASIE \_\_\_\_\_\_\_\_\_\_\_\_\_\_\_\_\_\_\_\_\_\_\_\_\_\_\_\_\_\_\_\_\_\_\_\_\_\_\_\_\_\_\_\_\_\_\_\_\_ DATUM VAN EKSAMEN ZEER EERSTEER WAT TOT TAAL TOT ALL TOT THE SERVICE OF THE SERVICE OF THE SERVICE OF THE SERVICE OF THE SERVICE OF THE SERVICE OF THE SERVICE OF THE SERVICE OF THE SERVICE OF THE SERVICE OF THE SERVICE OF

Programmeringstaal wat gebruik is (Merk die toepaslike blokkie met 'n kruisie (X).) Delphi Delphi Java

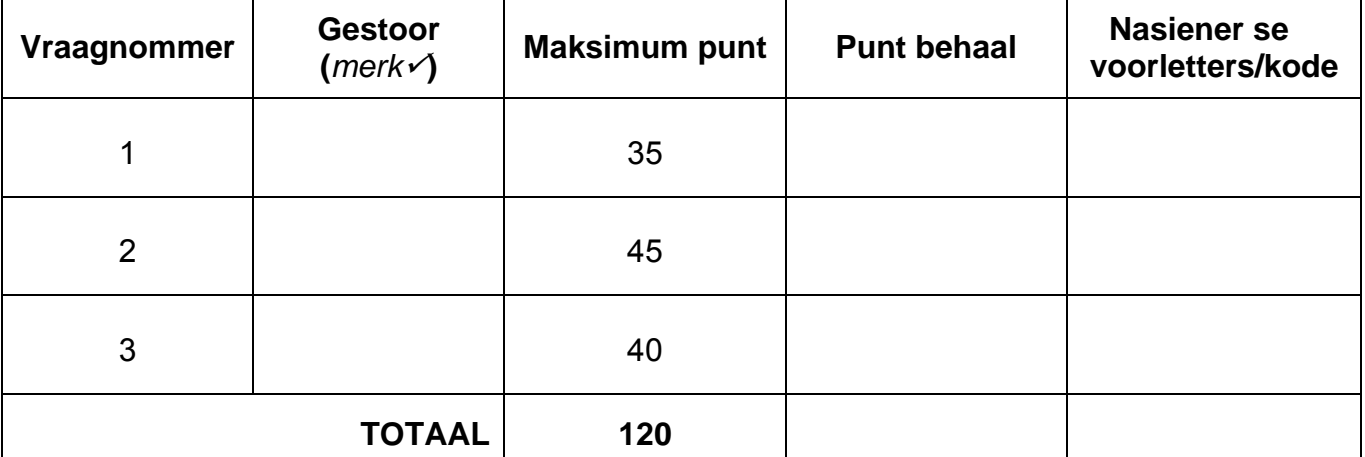

\_\_\_\_\_\_\_\_\_\_\_\_\_\_\_\_\_\_\_\_\_\_\_\_\_\_\_\_\_\_\_\_\_\_\_\_\_\_\_\_\_\_\_\_\_\_\_\_\_\_\_\_\_\_\_\_\_\_\_\_\_\_\_\_\_\_\_\_\_\_\_\_\_\_

\_\_\_\_\_\_\_\_\_\_\_\_\_\_\_\_\_\_\_\_\_\_\_\_\_\_\_\_\_\_\_\_\_\_\_\_\_\_\_\_\_\_\_\_\_\_\_\_\_\_\_\_\_\_\_\_\_\_\_\_\_\_\_\_\_\_\_\_\_\_\_\_\_\_

\_\_\_\_\_\_\_\_\_\_\_\_\_\_\_\_\_\_\_\_\_\_\_\_\_\_\_\_\_\_\_\_\_\_\_\_\_\_\_\_\_\_\_\_\_\_\_\_\_\_\_\_\_\_\_\_\_\_\_\_\_\_\_\_\_\_\_\_\_\_\_\_\_\_

\_\_\_\_\_\_\_\_\_\_\_\_\_\_\_\_\_\_\_\_\_\_\_\_\_\_\_\_\_\_\_\_\_\_\_\_\_\_\_\_\_\_\_\_\_\_\_\_\_\_\_\_\_\_\_\_\_\_\_\_\_\_\_\_\_\_\_\_\_\_\_\_\_\_

\_\_\_\_\_\_\_\_\_\_\_\_\_\_\_\_\_\_\_\_\_\_\_\_\_\_\_\_\_\_\_\_\_\_\_\_\_\_\_\_\_\_\_\_\_\_\_\_\_\_\_\_\_\_\_\_\_\_\_\_\_\_\_\_\_\_\_\_\_\_\_\_\_\_

Kommentaar *(slegs vir amptelike gebruik)*